# IDebug: An Advanced Debugging Framework for Java

Joseph R-C (1999) - 1999 - 1999 - 1999 - 1999 - 1999 - 1999 - 1999 - 1999 - 1999 - 1999 - 1999 - 1999 - 1999 - 1999 - 1999 - 1999 - 1999 - 1999 - 1999 - 1999 - 1999 - 1999 - 1999 - 1999 - 1999 - 1999 - 1999 - 1999 - 1999 -Caltech Technical Report CS-TR-98-16 Department of Computer Science California Institute of Technology Mailstopher and the contract of the contract of the contract of the contract of the contract of the contract of Pasadena, CA 91125

September, 1998

### Abstract

IDebug- the Infospheres debugging framework- is an advanced debug ging framework for Java This framework provides the standard core de bugging and specication constructs such as assertions- debug levels and categories- states-traces-in the specialized exceptions Debug in the specialized exceptions of the second compo ality can be network to a perthread and and and perthread and and and and and contexts can be stored to and recovered from persistent storage-when the second eral aspects of the debugging run-time are configurable at the meta-level. Additionally- the framework is designed for extensibility Planned im provements include support for debugging distributed ob ject systems via currying call stacks across virtual machine contexts and debug information logging with a variety of networking media including unicast- multicast-RMI- distributed events- and JavaSpaces Finally- we are adding support for debugging mobile agent systems by providing mobile debug logs

#### 1 Introduction

Programming technologies have evolved greatly over the years- New program ming models have emerged, new languages have gained popularity, new tools have been adopted, and yet several core debugging constructs have not changed. We believe that the two primary constructs for general debugging are the execution trace and the *assertion*.

 $\pm$  nis document describes iDebug version  $\pm$ .0.

#### 1.1 Object-Oriented Debugging

Debugging object-oriented programs is not the same as debugging procedural ones- Because most ob ject models enforce modularity and encapsulation one must test both the implementation and the interface of a class.

A species is called a contract interface is called a  $\mathbb{R}$  and  $\mathbb{R}$  are contract in the contract interface is called a contract in contract specifies the externally visible behavior that a class guarantees.

Contracts are typically specified via three constructs: *preconditions*, *post*conditions and invariants-constructs the safety properties three constructs the safety properties of the safety of a class can be completely specified.

#### $1.2$ Debugging in Java

Surprisingly, given its popularity, the Java programming language provides very few built-in constructs for debugging classes.

Typically a Java programmer relies upon language features and development tools for debugging- Java provides array bounds checking static type checking  $\mathcal{L}$  is a straightforward the initial distribution of  $\mathcal{L}$  is assisted debuggeneration of  $\mathcal{L}$ programming environments provide sophisticated source-code debuggers, most developers seem fixated on using primitive println's to debug their code.

Java is missing several traditional core debugging constructs, the most critical of which is assertions- Assertions are program statements of the form at this point in execution the following must be true- They are used to specify predicates that must remain inviolate for a program to exhibit correct behavior-Typically if an assertion is violated a program is aborted- In ob jectoriented  $s$ ystems we often have options other than halting the program execution execution execution  $\mathcal{L}_{\mathcal{A}}$ throwing an exception.

#### 1.3 Debugging Frameworks

A *framework* is a collection of classes that provides a unified model and interface to a specic piece of functionality- A framework in Java is typically implemented as a collection of classes organized into a  $package$ .

#### $1.4$ IDebug: The Infospheres Debugging Framework

IDebug, the Infospheres debugging framework, is implemented as a set of Java Beans Java components collected into the package IDebug- These classes can be used either (a) as "normal" classes with standard manual debugging techniques, or (b) as components within visual Java Bean programming tools.

This package provides many standard core debugging and specification constructs, such as the previously discussed assertions, debug levels and categories, call stack and specialized and specialized exceptions-  $\alpha$  assigns-  $\beta$  assigns as developer to assign to a a depth to debug statements- This creates a lattice of information that can be pruned at runtime according to the demands of the current execution- Call stack introspection is provided as part of the Java language specication- The

IDebug framework uses the call stack to support a runtime user-configurable filter for debug messages based upon the current execution context of a thread. Finally, a set of specialized exceptions are provided for fine-tuning the debug process-

Additionally the framework supports extensions for debugging distributed systems- One problem typical of debugging distributed systems is a loss of context when communication between two nonlocal entities takes place- E-g-When object A invokes a method m on object  $B$ , the thread within m does not have access to the call stack from the calling thread in A- Thus the IDebug package supports what we call cal l stack currying- Information such as source ob ject identity calling thread call stack and more is available to the debugging across arbitrary communication medium society arbitrary communication medium society. The communication medium

The IDebug package is also being extended to support the debugging of mobile agent systems- disconnected agent architectures can support disconnected and computing- For example, we say the computing from machine  $\sim$  to machine  $\sim$  to machine  $\sim$ e-, which might the second connected from the network is absolute in the network in the network icommunication can take place between B and A- Since B cannot communicate with  $A$ , and printing debugging information on  $B$ 's display might not be useful or possible B must log debugging information for later information for later inspectionthis functionality the IDebug package will provide serializable debug logs- These logs can be carried around by a mobile object and inspected at a later time by the object's owner or developer.

 $T$  . The ID extends for  $T$  and  $T$  are congurable-to-displayer functional in  $T$ net there is a perthread basis-to-can have its own debut its own debugging context- The context the context that the context to the context particular three  $\alpha$ I-e- If a thread T species that it is interested in a class C but not a second class D, then debugging statements in C will be considered when T is inside of C but debugging statements in D will be ignored at all times- These debugging contexts can be stored to and recovered from persistent storage- Thus named special-purpose contexts can be created for reuse across a development team.

#### $\overline{2}$ Requirements

In this section we will briefly present our project analysis including our project concept dictionary a review of our requirements for the debugging package and our goals-

#### $2.1$ Pro ject Dictionaries

At the beginning of the project analysis phase, a dictionary of concepts was developed so that all designers, developers, and users would have a clear, common language-dictionary of terms is included in Table in Table  $\alpha$  in the design in the design  $\alpha$ diagrams directory of the framework deliverable-

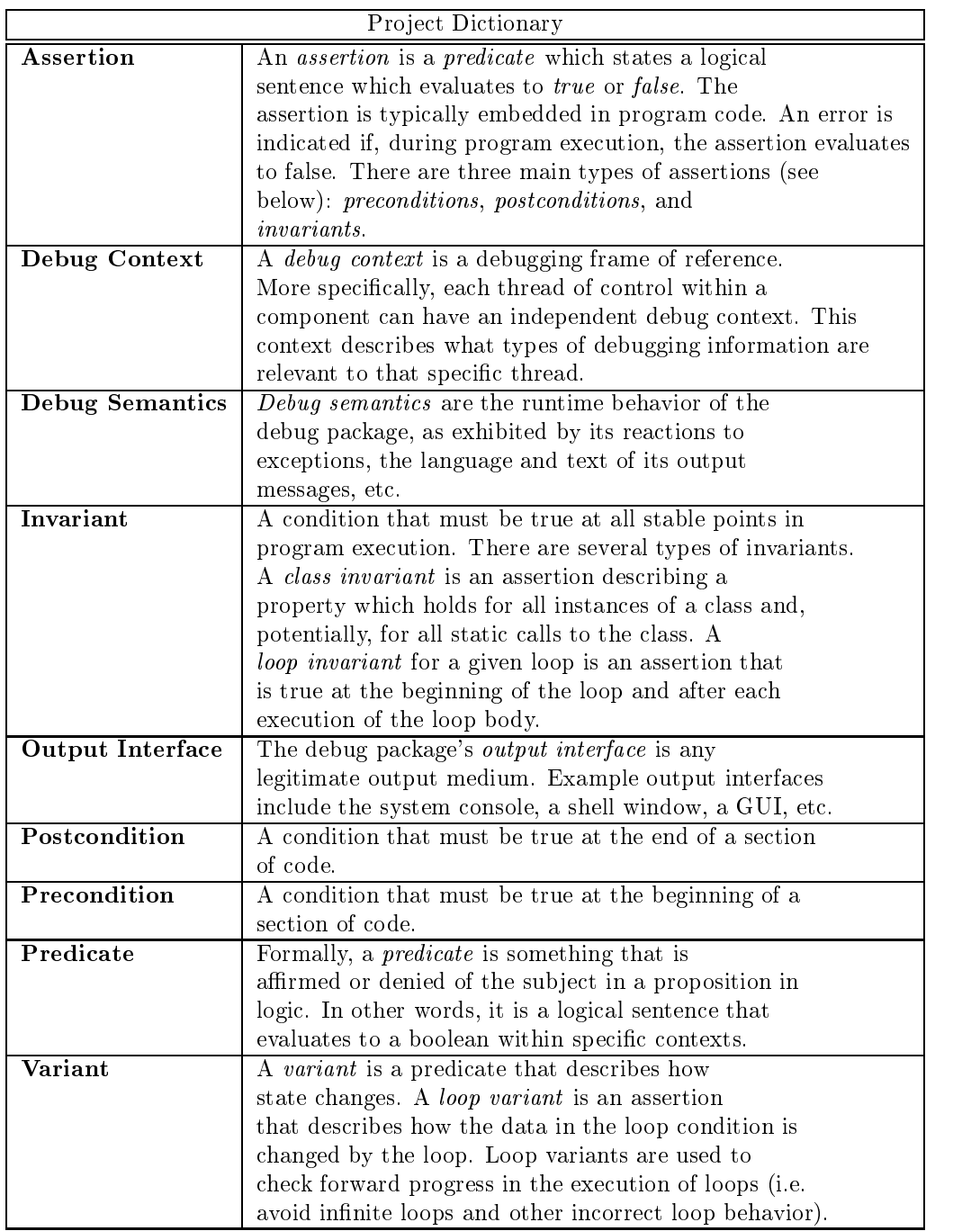

Table 1: Project Dictionary

Next, we will consider the core, application, and innovative requirements we agreed upon before designing the IDebug framework-

### 2.2 Core Requirements

we require that the IDE IDED framework support the following requirementsbug must, at the  $minimum$ .

- Provide an assertion mechanism Assertions are the core construct of any assertions systems-debutes can be intelligently inserted in programs and processes and programs of the contract of the contract of the contract of the contract of the contract of the contract of the contract of the contrac code and, if an assertion is violated, an error message is logged and/or a runtime exception is thrown and the program potentially halts.
- Support the output of debugging messages Printing miscellaneous debug ging messages, perhaps outside the context of the primary interface of a component, is essential in a good debugging suite.
- - Support multiple debugging levels Dierent types of errors messages and situations require dierent levels of response- An adequate debugging framework should not only support a set of debugging levels, but the set should be ordered so that user or developer-tunable filtering of debug set should be ordered so that user or developertunable ltering of debug output can take place -
- Complement the standard Java exception mechanism Since this is a de bugging framework built for the Java language, it should work with, not against the built in exception mechanisms- In particular prudent use of exception types (Runtime verses Throwable) is necessary so that the framework is not overly intrusive to the developer--
- Work with al l development environments IDebug must work with all development environments, from the most flashy IDE to the lowly CLI runtime- the internal that is made in the implemented as  $\mathbb{P}^1$  as  $\mathbb{P}^1$  ,  $\mathbb{P}^1$  as  $\mathbb{P}^1$ Java"; no proprietary extensions or native code may be used.

#### 2.3 Application Requirements

Because we build a wide array of Java applications and components, we believe that IDE shows are interesting all types of  $\mathcal{L}$  and  $\mathcal{L}$  all types of  $\mathcal{L}$ that the framework must provide debug functionality that complements the following application types- Each type of application listed below is followed by a non-unique implication of that particular application assumption.

- Console-based applications Sometimes we will want to send messages to an output stream different from C's STDOUT or STDERR.

 ${}^{1}$ A filtering mechanism could be used instead, though is usually more tedious for the tester.

<sup>-</sup> Ie If all exceptions were Runtime exceptions the developer would have to bracket nearly all code with try-there with the code

- Graphical user interface applications Occasionally one wants to send debug messages to independent debugging windows or message sub-frames within a large application.
- - Console-less applications If there is no output channel logging debug messages for later retrieval is an excellent course of action-
- Independent components eg beans servlets doclets etc Independent components should be able to maintain independent debugging semantics and contexts-contexts-contexts-contexts-contexts-contexts-conversely sometimes it is useful to have a composit application share a debug context among its components-
- Mobile agentobject applications If an application has mobile subcomponents their debug contexts need to be mobile as well, and debugging message output and/or storage should be location-independent and/or location-
- Distributed applications Distributed applications mean at least dis tributed control, distributed debugging context, and distributed debug messaging-

If a debug package were to support all of the above application types, we would consider it extremely powerful due to its flexibility.

#### 2.4 Innovative Requirements

Finally we wish to support a set of innovative debugging capabilities- While most of these goals are independent of the target language they are facilitated by many of Javas more advanced features- The list of innovative requirements includes

- Support categorized debugging Debugging messages errors warnings etcshould not only have a value (the debug level), but they should have a debug category (a classification).
- Support per-class debugging A developer should be able to selectively turn debugging on or off at a per-class level.
- , we are a congression in the control of the second developers to a construction of the control of the control of the control of the control of the control of the control of the control of the control of the control of the  $\alpha$  semantics-debug ranges based ranges based  $\alpha$  ranges based categories etc. should be configurable at runtime.
- Support multiple output interfaces All debugging messages need not be sent to the same output channel- E-g- Consider messages generated by United to the sent to the construction of the construction of the construction of the construction of the construction of the construction of the construction of the construction of the construction of the construction of logged in a file, and some are sent directly to the system administrator via email.
- Support per-thread debugging Each thread within a runtime should be able to construct its own debugging context. Itself precisely motor is the above configurable options (debugging categories, classes, semantics, output interface, and level) should be configurable on a per-thread basis. Additionally, these options should be changeable at runtime.
- Support persistent debug contexts Once a debugging context is created it should be possible to send it to persistent storage for later access- This way debugging contexts can not only be shared across sets of components but they can be shared across groups of developers-

If a debug framework were to support all of the above requirements we would simply be amazed -

Now that we have a common vocabulary and understand the problem domain and the design goals, we'll consider a design for the debugging framework.

#### 3 Design

We will not discuss the full design of IDebug here due to space considerations. Interested parties should download and consult the IDebug package or browse the information online via the IDebug release web page - Only a few interesting and/or important design points are discussed below.

#### $3.1$ Context Configurability

As mentioned previously, debugging options should be configurable on a perthread basis- On further consideration we decided that two congurable set tings should not be switchable at runtime debug semantics and output inter face.

The reason for this decision might not be immediately obvious, but consider the following two points

- $D$ ebugging output might be queued due to the temporary unavailability of the temporary unavarage  $D$ of an output channel or user-
- source code that uses a debugging package makes explicit assumptions as about the semantics of the package-community which depends semants while debugging semantic tics might be switchable at runtime by the  $\mathit{framework}$ , it is not (usually) switchable at runtime for the application using the framework.

Due to these factors, the configuration of debugging semantics and output interface is immunity in the set for a debugging once these options are set for a debugging  $\mathbf{f}$ context, they cannot be changed.

Note that a new context can be created- All the other exibility mentioned in Section - is fully congurable at runtime on a perthread basis-basis-basis-basis-basis-basis-basis-basis-basi

 ${}^{3}$ Hint: IDebug supports everything you have read so far.

 $4$ http://www.infospheres.caltech.edu/releases/

Now, we'll briefly discuss the implementation and use of the IDebug frameww.case.com/2010/07/2010

#### $\overline{\mathbf{4}}$ Implementation

IDebug is freely available from the Infospheres Group's "Releases" web page<sup>5</sup> Members of the Distributed Coalition<sup>6</sup> can obtain source code though a free license with Caltech.

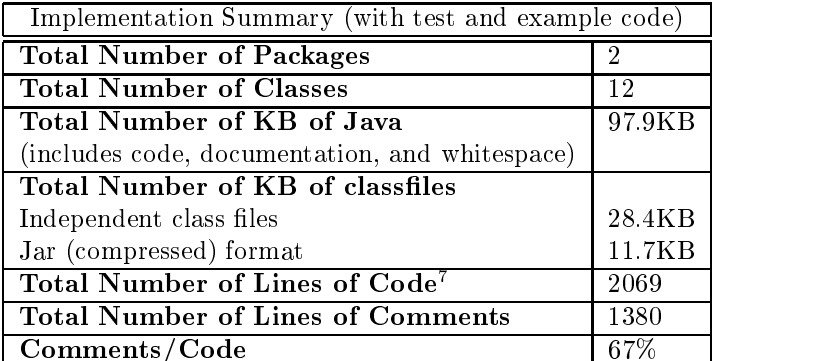

#### 4.1 Implementation Size and Performance

Table 2: Implementation Summary

The implementations of both versions of IDebug are summarized in Table 2.

**IDebug Performance.** We have not yet performed performance tests on the IDebug package- In general its performance is entirely based upon the speed of the Java runtimes Throwable-prints therefore  $\gamma$  method and Hashtableand StringBuffer implementations, since these classes are at the core of the exception and assertion-handling mechanisms in IDebug.

A performance profile test of IDebug could reveal performance weaknesses. In general, any performance tuning would mean replacing data structures, rathan than changing core algorithms.

In general, performance is not an issue in debugging complex systems, especially distributed or ob jectoriented systems- We make this claim for two reasons

First, the debugging phase of an implementation should be part of an ordered and reasoned test suite, and thus the use of the debugging framework should also be ordered and have reason-that will it be the case  $\alpha$  is a set of the case that the case that the case

 $5$ http://www.infospheres.caltech.edu/releases/

 $6$ http://www.distributedcoalition.org/

all threads within a complex application will have all their debugging options turned on simultaneously-

Second, we believe that debugging statements should not be written by hand or statically inserted into program code- Debug code should be tunable at compile time, not just runtime, and thus debug framework performance should only matter for critical debug paths, of which there should be few.

#### 4.2 Framework Extensibility

The IDebug framework is extensible in two dimensions debug semantics and output interfaces.

IDebug Framework Semantics. The semantics of the package can be changed by implementing new versions of DebugConstantsInterface- An example of such an extension is provided in the form of the FrenchConstantsInterface examples in the IDEBUG-Tenamples package-Inc. The class provides an implementa tion of DebugConstantsInterface that differs from the default implementation  $(DebugConstantsImpl)$  in two ways:

- Debug levels range from to instead of to
- Default debugging levels have been adjusted for this new granularity of debug levels, and
- - Default debug messages categories and documentation are provided in

IDebug Output Interfaces. New implementations of DebugOutputInterface can be designed to support sending debug messages to alternative output me as of version - the framework comes with two implementations with the framework comes with two implementations DebugOutputConsole which sends messages to the console of a Java runtime and DebugOutputWriter, which sends debug messages to a Writer which can be used as part of a normal java-io compositional data stream-

#### 4.3 Complementary Tools

Static debugging statements clutter source code increase ob ject code size and reduce the developed speed- and the application called JPP the Java and JPP the JPP the JPP the JPP the JPP th PreProcessor, that solves exactly this problem.

In short, JPP performs transformations of embedded program specification, in the form of design by contract  $[5]$  (DBC) predicates in documentation comments into IDebug test code at compile time- Future versions of JPP will also perform code beautification, code standard conformance checking, code metric analysis and documentation generation-

#### $\mathbf{5}$  Conclusion  $\sim$

 $\sim$  is equal the most advanced debugging framework available to day, we have the  $\sim$ tremely configurable, supports a wide range of Java application types, and, because it is an open framework, is extensible by the developer.

Future Work In fact we encourage developers to extend in the set of  $\mathbf{M}$ ticular, we are interested in hearing about (and including) alternative implementations of the Debugoutput Interface and Debug Debug Constants Interface and D come up with the following alternative ideas for output interfaces perhaps your application could use one of these or one that we have not thought of

- DebugOutputDB used to log debugging messages to a database via stan dard JDBC.
- DebugoutputEventSource send messages to arbitrary listence within  $\sim$ a Java virtual machine (perhaps as part of a compositional Java Beansbased application).
- $D = 1$  and  $D = 1$  are sent of the sensor arbitrary framework  $D = 1$  and arbitrary framework  $D = 1$ within a larger GUI.
- DebugOutputLog to persistently log messages for oline debugging-
- DebugOutputMessager send messages via a JMSconformant messaging infrastructure to a/some remote objects.
- DebugOutputRemoteEventSource to provide debugging messages as distributed events (perhaps as part of a Jini  $[7]$  application).
- Debug Debuga Debuga Scrollable Windows in an independent in an independent in an independent in an independent scrollable window.
- DebugOutputServletLog to persistently log messages via the servlet developers kit's debugging interface.
- DebugOutputSpace store debugging events in a JavaSpace-

Finally, we are investigating integrating IDebug with Dan Zimmerman's Ubertier distributed inessaging infrastructure. Our primary goal is to support the curry ingly in this stacks across execution contexts across that would mean that the contexts of the assertions and exceptions on remote (receiver) machines would have access to the call stack of the sending thread-

Thanks. The author would like to thank the Infospheres Group for help with the initial problem analysis and early IDebug design- In particular the com ments of Mani Chandy, Dan Zimmerman, Wesley Tanaka, and Adam Rifkin were invalued the rest version Minar used the rst version of IDebug as particles with the rest version of IDebug as particles with the rest version of IDebug as particles with the rest version of IDebug as particles with t of his thesis work his comments were very helpful- Matt Hanna helped review

this technical report is this  $\mathcal{F}_i$  and  $\mathcal{F}_i$  are discussed and  $\mathcal{F}_i$  are some  $\mathcal{F}_i$  and  $\mathcal{F}_i$ Baxter, and Cici Koenig for their general support and encouragement in all I do-

## References

- Graham Hamilton Michael L- Powell and James G- Mitchell- Subcontract  $\mathbf{I}$  the base for distribution programming-dependent programming-dependent programming-dependent problem  $\mathbf{I}$ posium on Operating Systems Principles- Sun Microsystems Inc- December 1993.
- Richard Helm Ian M- Holland and Dipayan Gangopadhyay- Contracts specification behavioral components in the system of the systems of the systems of the systems-Conference on Object-Oriented ProgrammingACM Conference on Object-Oriented Programming Systems, Languages, and Applications, volume  $25/10$ of ACM SIGPLAN Notices pages - ACM SIGPLAN
Programming Languages, ACM Press and Addison-Wesley Publishing Company, October 1990.
- Ian M- Holland- Specifying reusable components using contracts- In ACM Conference on Object-Oriented Programming Systems Languages and Applications pages are according to the state of the state of the state of the state of the state of the state of Press and Addison-Wesley Publishing Company, 1992.
- Bertrand Meyer- Object-Oriented Software Construction- PrenticeHall Inc-  $2nd$  edition, 1988.
- Bertrand Meyer- Advances in Object-Oriented Software Engineering chapter Design by Contract- PrenticeHall Inc- -
- Sun Microsystems Inc- JavaSpaces Specication- Sun Microsystems Inc- Garcia Ave- Mountain View CA revision - beta edition July 1998.
- Jim Waldo- Jini Architecture Overview- Sun Microsystems Inc- Garcia Average-Mountain View Care (1996) and the contract of the contract of the contract of the contract of the contract of the contract of the contract of the contract of the contract of the contract of the contract of the cont
- $\vert \circ \vert$  Daniel M. Zimmerman. Overliet. The Infospheres Network Layer Oser Guide version -a edition February -